**Complete** O(α) **massive corrections to Bhabha scattering; automatization with** *a* ˙ITALC

**1st ECFA–Study WORKSHOP**

**Montpellier, France, 13-16 November 2003**

ALEJANDRO LORCA

**DESY Zeuthen, Theory Group**

**Work done in collaboration with**

TORD RIEMANN

# **Contents**

- **1. Motivation, why Bhabha again?**
- **2. Tree–level example**
- **3.**  $\mathcal{O}(\alpha)$ : One loop and photonic corrections
- **4. Computing tools:**  $a$ <sup>†</sup>TALC</sub>
- **5. Results**
- **6. Conclusions**

# **Motivation**

## **Why Bhabha again?**

! **No physical need to study massive Bhabha**

#### **but . . .**

- **1. Untested Higgs and "its unphysical sector"**  $\phi$ **.**
- **2.** Last piece with s-t crossing symmetry in  $2 \rightarrow 2$  fermions.
- **3.** Comparison precision requires  $m_e$  for  $> 10$  digits. **(Available numerical cross-checking with other codes)**
- **4. To test our** *new* **tool:** *a* ˙ITALC

**Motivation: Bhabha Physics**

**Process:**  $e^+e^- \rightarrow e^+e^-(\gamma)$ 

i **Highest single channel production due to elastic** <sup>γ</sup> **exchange**

**Bhabha scattering is used for monitoring luminosity spectrum Low angle at high energies machines (LEP, LC) Large** angle for  $e^+e^-$  flavour factories

• **Some** *New Physics* **may show up indirectly in such process: e.g. virtual graviton exchange, extra dimensions, contact interactions, . . .**

**Essential to analyze future deviations with SM predictions**

→ **Need lower theoretical uncertainties for next machines**

### **Motivation: Calculations**

### **An incomplete historical summary . . .**

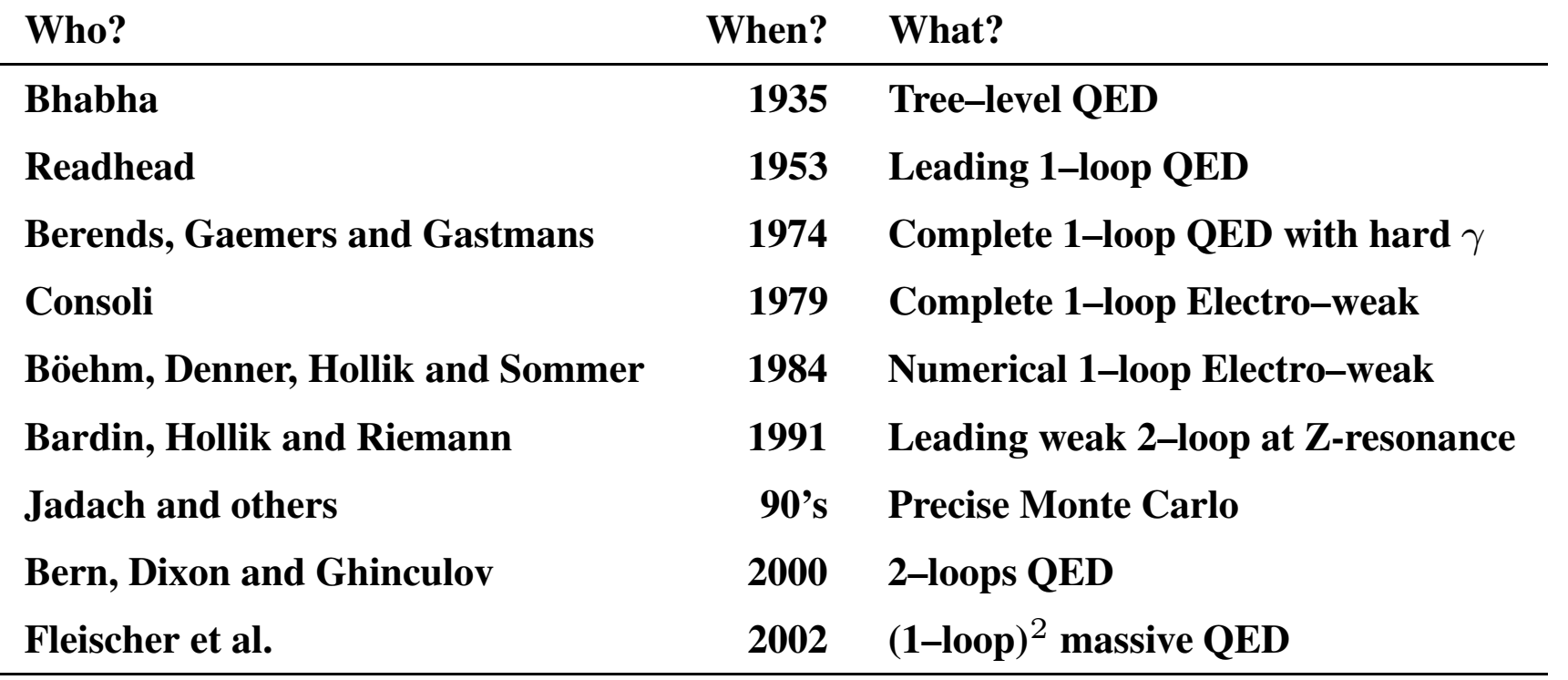

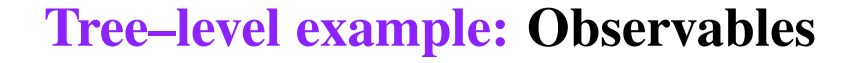

 $\theta$  = **Scattering** angle between both  $e^-$ , s =  $E_{\text{CM}}^2$ 

**Main Observable:** Differential Cross Section

$$
\frac{d\sigma}{d\cos\theta} = \frac{1}{32\pi} \frac{1}{s} \Theta(s - 4m_e^2) \sum_{\text{conf}} |A(\cos\theta)|^2
$$
  
= Energy<sup>-2</sup> × Threshold × Amplitude<sup>2</sup>

**Other Observables:**

- •Total Cross Section
- •Forward–Backward Asymmetry

**Tree–level example: Diagrams**

#### **8 Feynman Diagrams . . .**

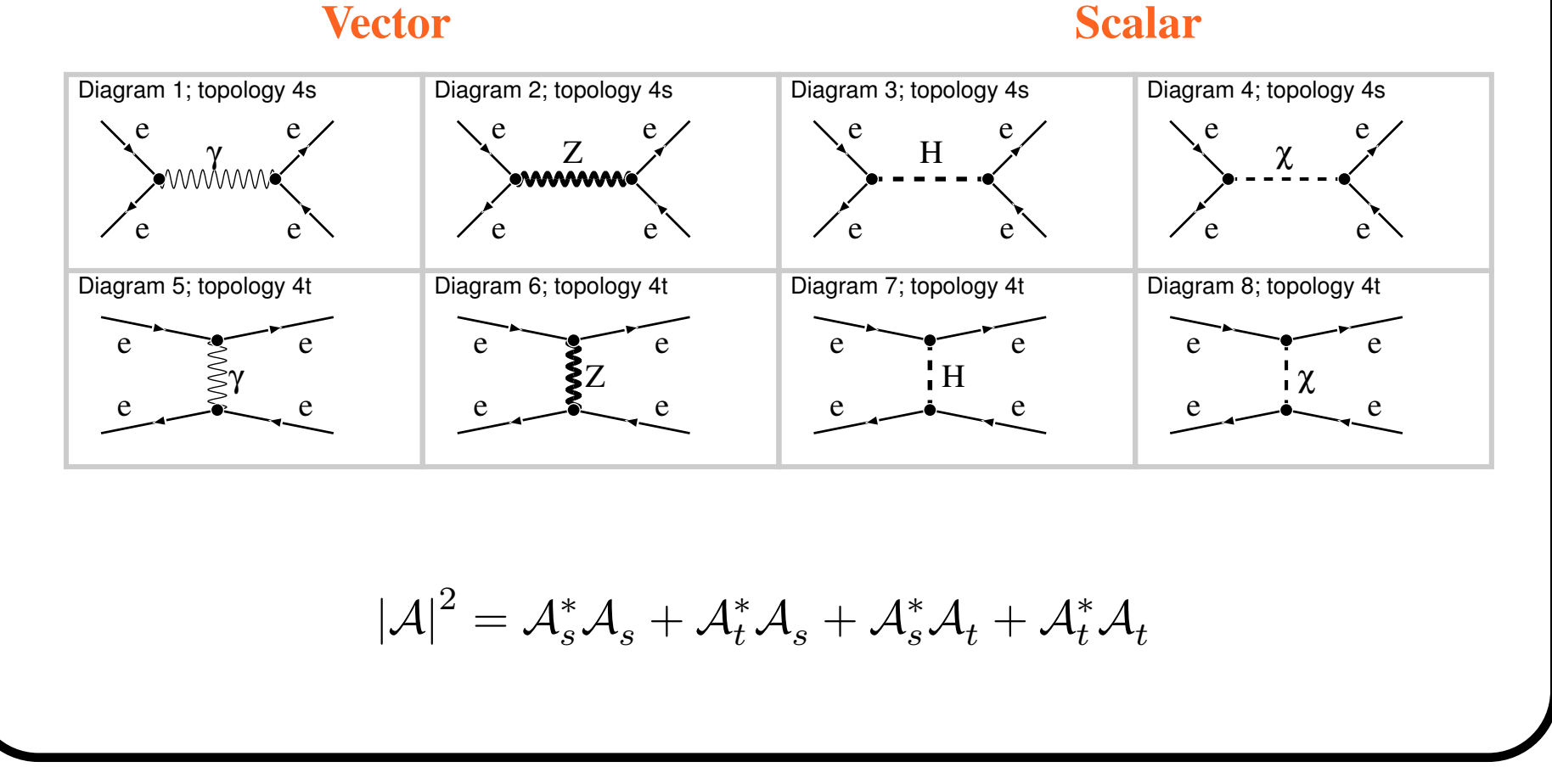

Montpellier, 13/11/2003 A. Lorca — Massive Bhabha with *a*iTALC

## **Tree–level example: Amplitude**

### **. . . with their Feynman Rules**

$$
\mathcal{A}_{s}^{(0)} = \bar{v}_{e} \qquad ie\gamma^{\mu}Q_{e} \qquad u_{e} \qquad \frac{-ig_{\mu\nu}}{s+ie} \qquad \bar{u}_{e} \qquad ie\gamma^{\nu}Q_{e} \qquad v_{e}
$$
\n
$$
+ \bar{v}_{e}ie\gamma^{\mu}(V_{e} - A_{e}\gamma_{5})u_{e} \qquad \frac{-ig_{\mu\nu}}{s-m_{Z}^{2}+ie} \bar{u}_{e}ie\gamma^{\nu}(V_{e} - A_{e}\gamma_{5})v_{e}
$$
\n
$$
+ \bar{v}_{e} \qquad -i\frac{1}{2s_{W}}\frac{m_{e}}{m_{W}} \qquad u_{e} \frac{i}{s-m_{H}^{2}+ie} \bar{u}_{e} \qquad -i\frac{1}{2s_{W}}\frac{m_{e}}{m_{W}} \qquad v_{e}
$$
\n
$$
+ \bar{v}_{e} \qquad -i\frac{1}{2s_{W}}\frac{m_{e}}{m_{W}}\gamma_{5} \qquad u_{e} \qquad \frac{i}{s-m_{Z}^{2}+ie} \bar{u}_{e} \qquad -i\frac{1}{2s_{W}}\frac{m_{e}}{m_{W}}\gamma_{5} \qquad v_{e}
$$
\n
$$
\mathcal{A}_{t}^{(0)} = \bar{u}_{e} \qquad ie\gamma^{\mu}Q_{e} \qquad u_{e} \qquad \frac{-ig_{\mu\nu}}{t+ie} \qquad \bar{v}_{e} \qquad ie\gamma^{\nu}Q_{e} \qquad v_{e}
$$
\n
$$
+ \bar{u}_{e}ie\gamma^{\mu}(V_{e} - A_{e}\gamma_{5})u_{e} \qquad \frac{-ig_{\mu\nu}}{t-m_{Z}^{2}+ie} \bar{v}_{e} \qquad -i\frac{1}{2s_{W}}\frac{m_{e}}{m_{W}} \qquad v_{e}
$$
\n
$$
+ \bar{u}_{e} \qquad -i\frac{1}{2s_{W}}\frac{m_{e}}{m_{W}}\gamma_{5} \qquad u_{e} \qquad \frac{i}{t-m_{Z}^{2}+ie} \bar{v}_{e} \qquad -i\frac{1}{2s_{W}}\frac{m_{e}}{m_{W}}\gamma_{5} \qquad v_{e}
$$
\nCoraplying Propag.

\nCoupling

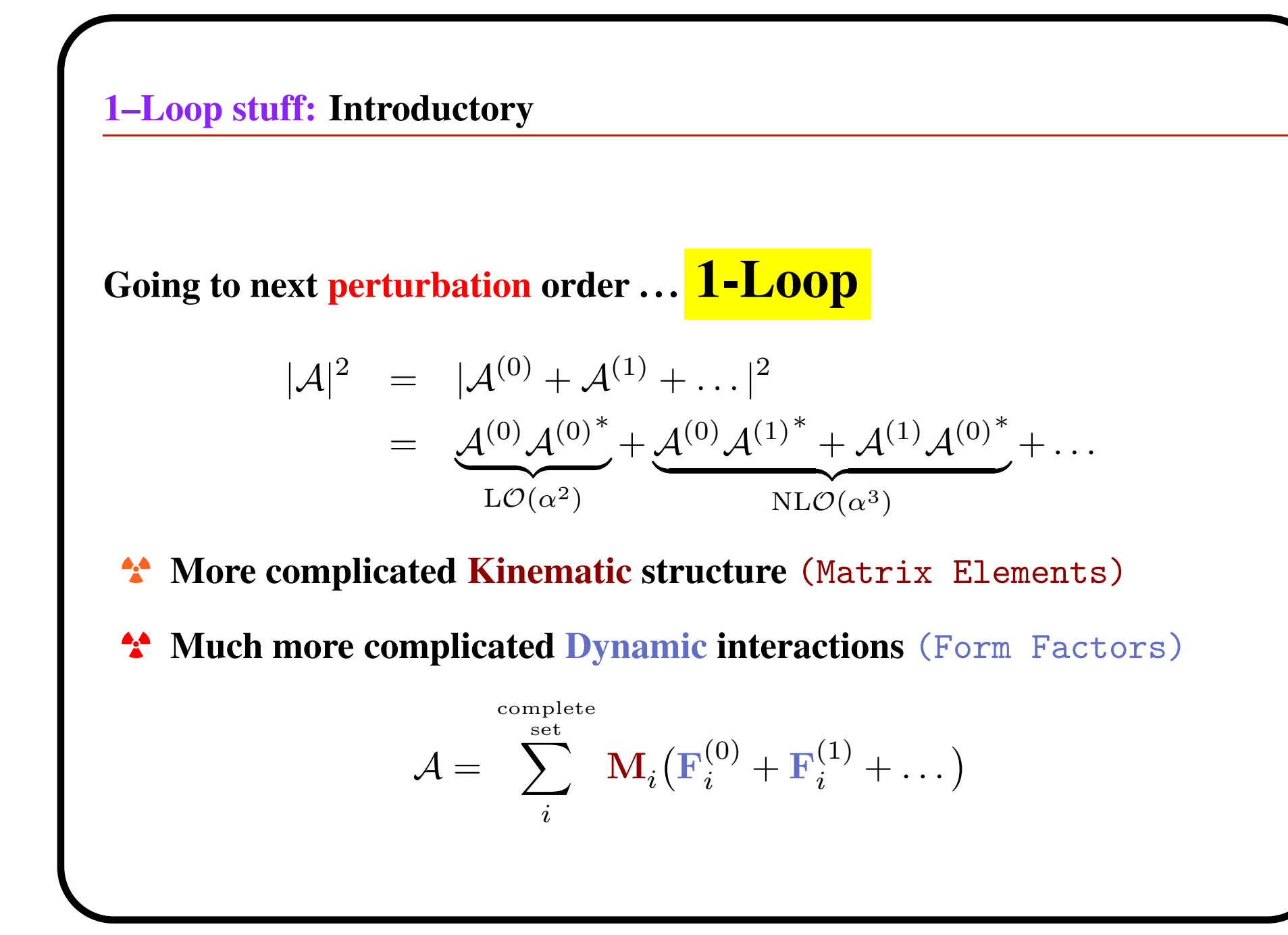

### **1–Loop stuff: Matrix Elements Definition**

**We** use  $9 \times 4$  **elements** for each channel basis  $(s, t) = 72$ **Example for the fermionic** <sup>s</sup>−**channel.**

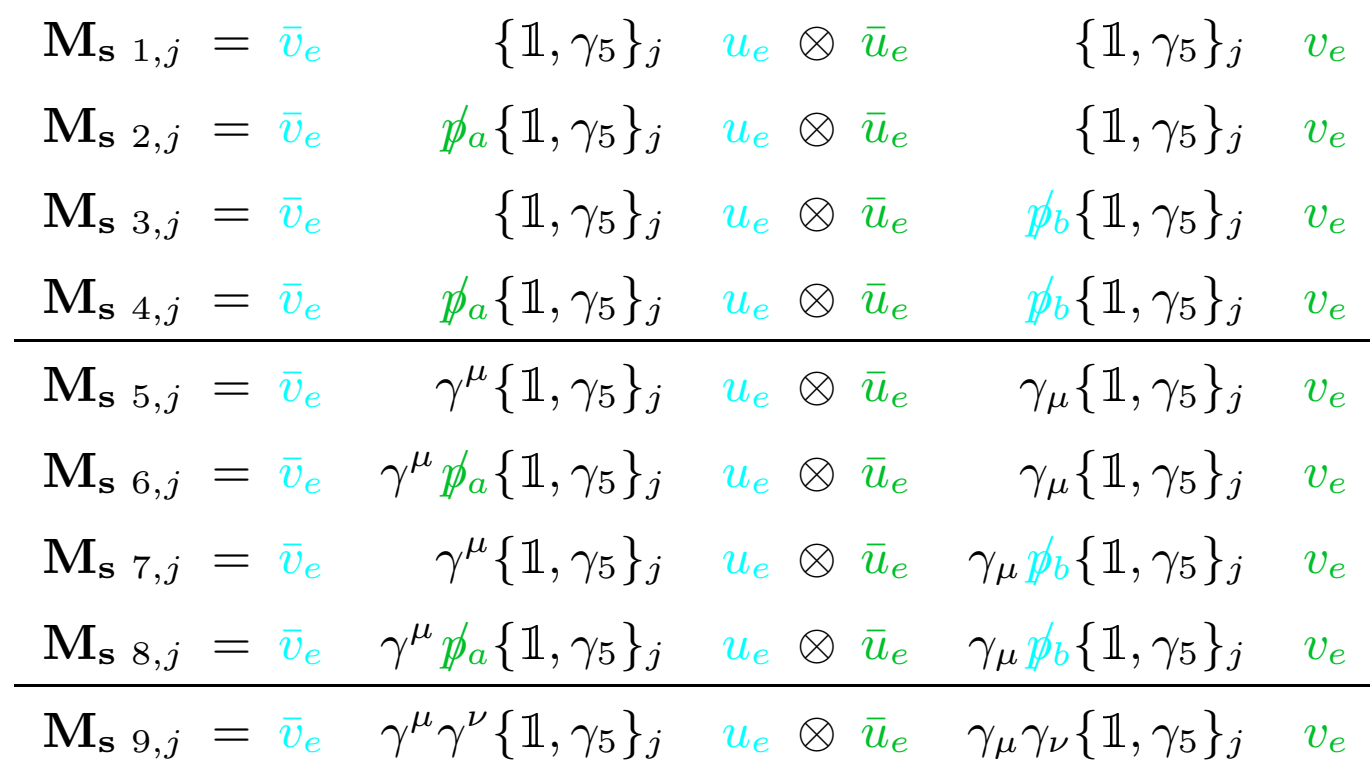

 $p_a$  **and**  $p_b$  **are external momenta.**  $j = 11, 15, 51, 55$ 

**1–Loop stuff: Calculation**

**At 1–loop in the SM**<sup>a</sup> **we have:**

# **15 Topologies** and **804 Diagrams!**  $(148 = 0)$

- 
- 

 $\bullet$  **No** tadpoles (renorm. conditions)<br> **Precomputed s.e.** for ren. parameters<br>  $\bullet$  **No** external legs loops (field ren.)

- , **Automatically generated counter-terms diagrams**
- **No tensor integral reduction (numerical evaluation)**
- **Code is UltraViolet and InfraRed finite**

**All in 7'15" with Pentium IV at 2.4 GHz (and 2 years Ph.D.)**

ar Con-Shell renormalization scheme, Feynman–'t Hooft Gauge

## O(α) **corrections: Photon emission**

**Real detectors cannot observe soft photons**

- **Photon emission mixes incoherently with pure Bhabha**
	- **Remove IR singularities from ext. s.e., vertices and boxes in 1–loop**

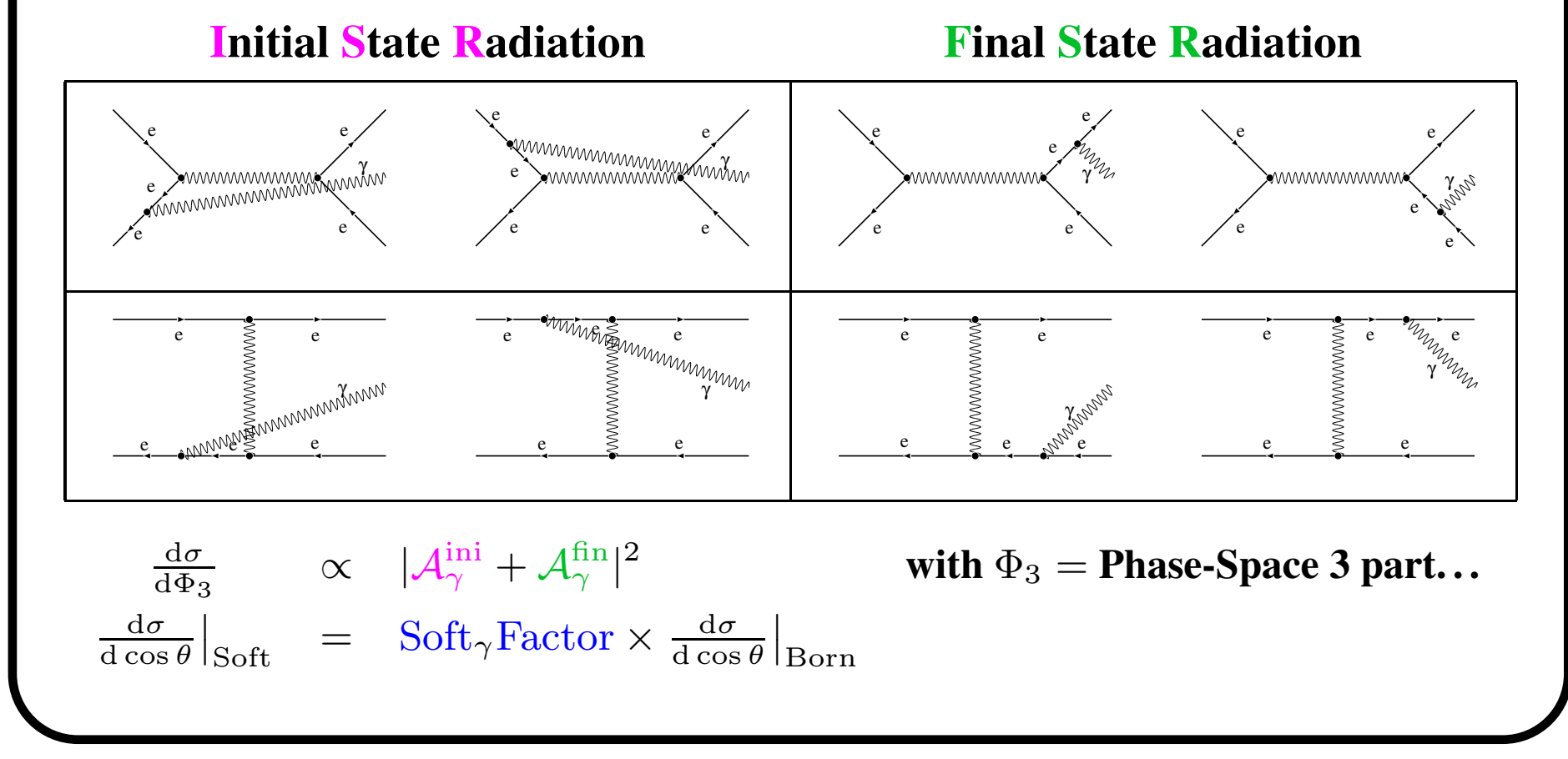

# **Computing Tools**

#### Full calculation performed with  $\bm{C}$ ˙ITALC

*an ˙ Integrated Tool for Automating Loop Calculations* (A.L AND T. RIEMANN) **Under development. Expected launching time:** *29th February 2004* http://www-zeuthen.desy.de/∼alorca/aitalc

**It runs under Make environment:**

- **Generating and sorting Feynman Diagrams: DIANA 2.35** DIagram ANAlizer based on QGRAF2
- **Extracting the Form Factors and Matrix Elements: kitForm3** Our own 1–Loop library in FORM 3
- **Getting the numbers: kitFortran (**Evolution of TOPFIT**)** FORTRAN **program with** LOOPTOOLS **package (based on** FF**)**

#### **Modules in** *a* ˙ITALC**: DIANA**

#### **What do we ask?** DRIVER FILE **What does Diana answer?**

```
SET processname = Bhabha
SET _TOPOLOGYEDITORNAME = "tedi"
\Begin(model,EWSM.model)
\setminusEnd(model)
\Begin(process)
ingoing le(;p1),Le(;p4);
outgoing le(;-p2),Le(;-p3);
loops = 1;\End(process)
options = onshell,notadp;
∗\excludevertex(Le,le,H)
SET MakeEps = "!"
\setpropline(Wm,arrowWavy, 5, 3)
                                                    e
-
                                                e+
```
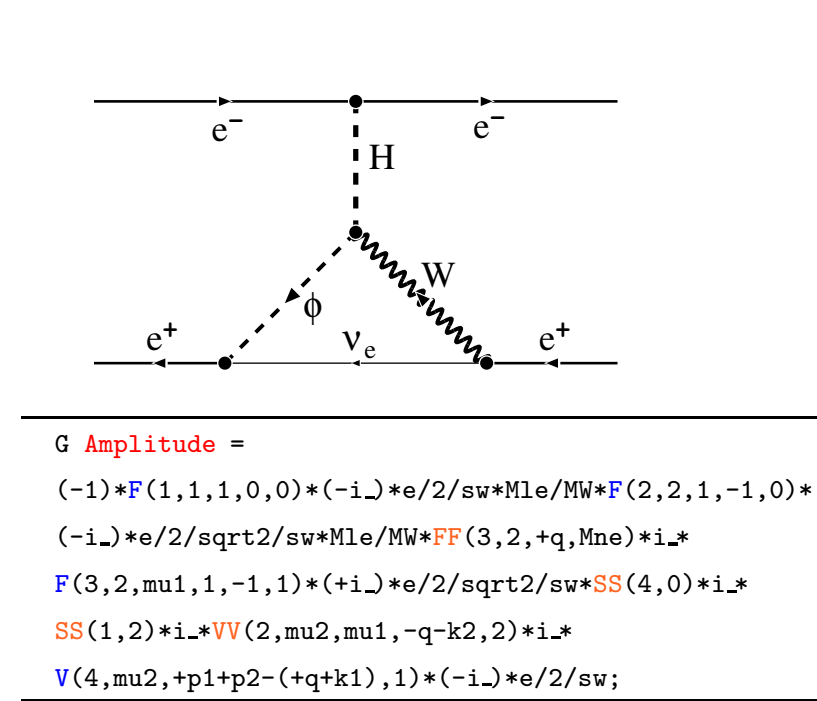

#define COUNTER "626" #define LINE "4" #define LOOPTYPE "c" #define PROTOTYPE "WWnH"

...

#### **Generates, sorts and extracts information of the diagrams!**

...

#### **Modules in** *a* ˙ITALC**: kitForm3**

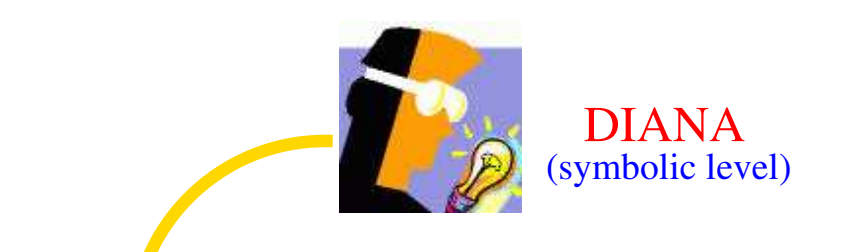

# ¿¿¿ 1−Loop Library ???

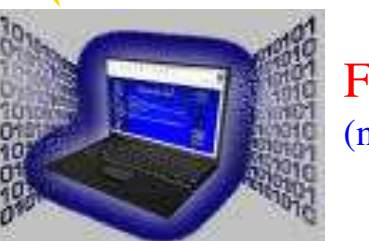

(numeric level) FORTRAN

## Written in FORM

....................................

#call feynmanrules()

- #call tracefermiloops()
- #call integration()
- #call chisholm()
- #call dimensionfour()
- #call gammaalgebra()
- #call onshell()
- #call diracequation()
- #call massivefofa(,'i',15,0)

.end

→ **Those procedures are intended to be general**

**Write automatically** FORTRAN **subroutines from** DIANA **output**

#### **tools: Diagram analytical output**

Diagram No. 626\\

FORM by J.Vermaseren,version 3.1(Jan <sup>24</sup> 2003) Run at: Tue Nov <sup>11</sup> 19:32:33 2003\\

 $# -$ 

BhabhaD626  $=$ 

```
+ ident(1)*ident(2)*den(t,MH2)*im*Miw2*e4*siw4*pi2i * (
```
- 1/512\*Mde2

- + 1/256\*C0i(cc1,Me2,t,Me2,Mn2,MW2,MW2)\*Mde4
- 1/128\*C0i(cc2,Me2,t,Me2,Mn2,MW2,MW2)\*t\*Mde2
- + 1/256\*C0i(cc2,Me2,t,Me2,Mn2,MW2,MW2)\*Mde4
- + 1/64\*C0i(cc00,Me2,t,Me2,Mn2,MW2,MW2)\*Mde2
- + 1/256\*C0i(cc11,Me2,t,Me2,Mn2,MW2,MW2)\*Mde4
- 1/256\*C0i(cc12,Me2,t,Me2,Mn2,MW2,MW2)\*t\*Mde2
- + 1/128\*C0i(cc12,Me2,t,Me2,Mn2,MW2,MW2)\*Mde4
- + 1/256\*C0i(cc22,Me2,t,Me2,Mn2,MW2,MW2)\*Mde4

```
)
```
+ ident(1)\*gamma5(2)\*den(t,MH2)\*im\*Miw2\*e4\*siw4\*pi2i \* (

#### + 1/512\*Mde2

- 3/256\*C0i(cc1,Me2,t,Me2,Mn2,MW2,MW2)\*Mde4
- + 1/128\*C0i(cc2,Me2,t,Me2,Mn2,MW2,MW2)\*t\*Mde2
- 5/256\*C0i(cc2,Me2,t,Me2,Mn2,MW2,MW2)\*Mde4
- 1/64\*C0i(cc00,Me2,t,Me2,Mn2,MW2,MW2)\*Mde2
- 1/256\*C0i(cc11,Me2,t,Me2,Mn2,MW2,MW2)\*Mde4
- + 1/256\*C0i(cc12,Me2,t,Me2,Mn2,MW2,MW2)\*t\*Mde2
- 1/128\*C0i(cc12,Me2,t,Me2,Mn2,MW2,MW2)\*Mde4
- 1/256\*C0i(cc22,Me2,t,Me2,Mn2,MW2,MW2)\*Mde4

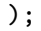

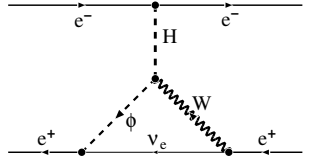

#### **Structure of** *a* ˙ITALC**: Flowchart**

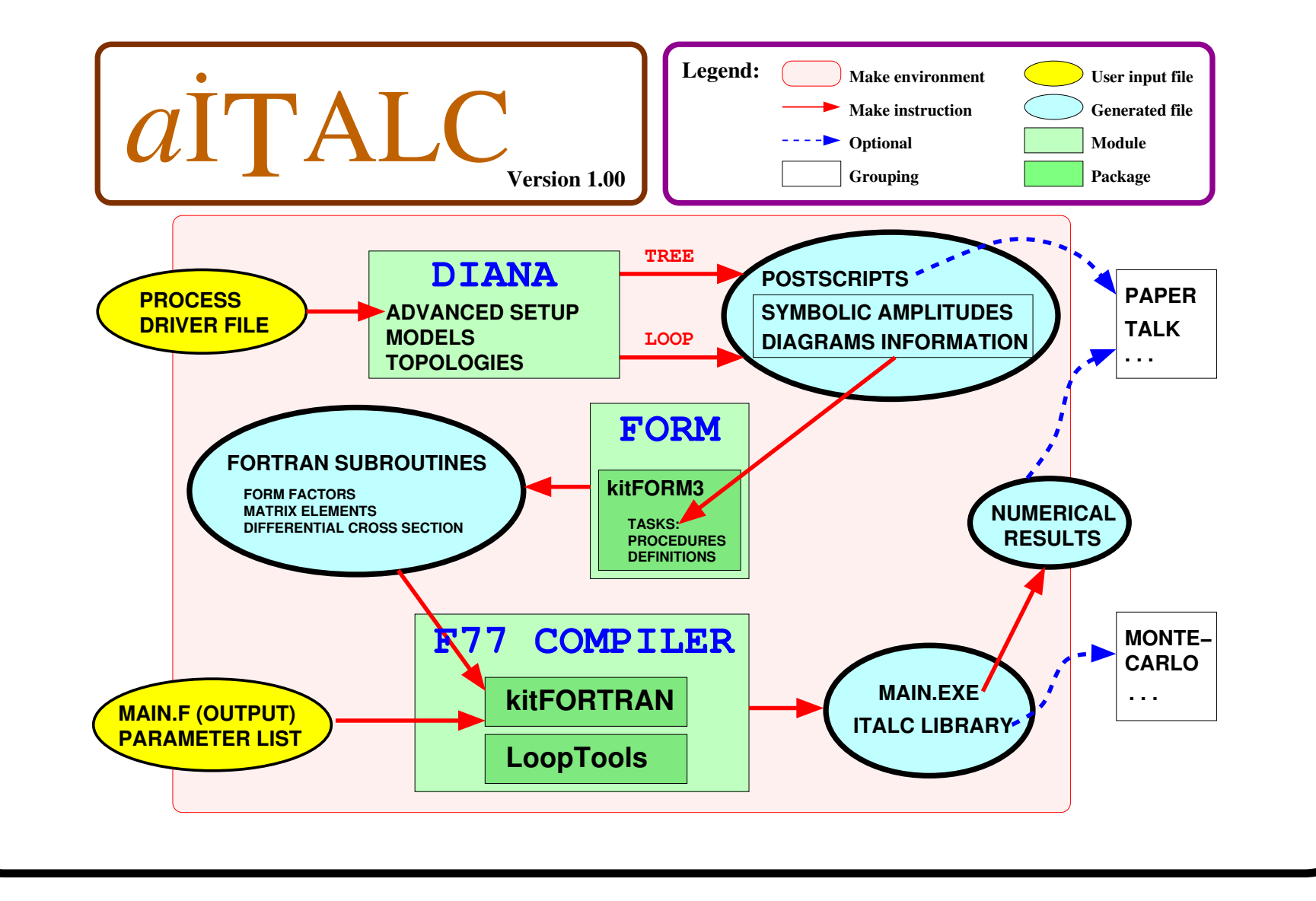

#### **Results: Numerical comparison**

 $e^$  $e^+ \to e^-e^+$   $(\gamma)$   $\,$  at LC:  $\sqrt{s} = 500~{\rm GeV}, E_{\rm max}(\gamma_{\rm soft}) = \frac{\sqrt{s}}{10}$ 

| $\cos \theta$ | $\left[\frac{\mathrm{d}\sigma}{\mathrm{d}\cos\theta}\right]_{\mathrm{Born}}$<br>$(\mathrm{pb})$ | $\left[\frac{d\sigma}{d\cos\theta}\right]_{\mathcal{O}(\alpha^3)=\text{Born}+\text{QED+weak+soft}}$ | Group          |
|---------------|-------------------------------------------------------------------------------------------------|----------------------------------------------------------------------------------------------------|----------------|
| $-0.9$        | 0.21699 88288 10920 5                                                                           | 0.19344 50785 26863 6                                                                               | $a$ ITALC      |
| $-0.9$        | 0.21699 88288 10920 0                                                                           | 0.19344 50785 26862 2                                                                               | $FA + FC + LT$ |
| $-0.9$        | 0.21699 88288 41513 1                                                                           | 0.19344 50785 62637 9                                                                               | $m_e=0$        |
| $-0.5$        | 0.26136 04305 85323 6                                                                           | 0.23870 66977 23338 2                                                                               | $a$ ITALC      |
| $-0.5$        | 0.26136 04305 85323 4                                                                           | 0.23870 66977 23344 6                                                                               | $FA + FC + LT$ |
| $-0.5$        | 0.26136 04306 17585 0                                                                           | 0.23870 66977 50854 7                                                                               | $m_e=0$        |
| 0.0           | 0.59814 23072 50330 3                                                                           | 0.54667 71794 69423 1                                                                               | $a$ ITALC      |
| 0.0           | 0.59814 23072 50329 4                                                                           | 0.5466771794694218                                                                                  | $FA + FC + LT$ |
| 0.0           | 0.59814 23072 88584 4                                                                           | 0.5466771794999614                                                                                  | $m_e=0$        |
| 0.5           | $0.4212729493916256 \cdot 10^{1}$                                                               | $0.3813007881789661 \cdot 10^{1}$                                                                   | $a$ ITALC      |
| 0.5           | $0.4212729493916251 \cdot 10^{1}$                                                               | $0.3813007881789539\cdot 10^{1}$                                                                    | $FA + FC + LT$ |
| 0.5           | $0.4212729493966915 \cdot 10^{1}$                                                               | $0.3813007881813270 \cdot 10^{1}$                                                                   | $m_e=0$        |
| 0.9           | $0.1891603223322706 \cdot 10^3$                                                                 | $0.1729283490665072 \cdot 10^3$                                                                     | $a$ ITALC      |
| 0.9           | $0.1891603223322706 \cdot 10^3$                                                                 | $0.1729283490665080 \cdot 10^3$                                                                     | $FA + FC + LT$ |
| 0.9           | $0.1891603223318485 \cdot 10^3$                                                                 | $0.1729283490613474 \cdot 10^3$                                                                     | $m_e=0$        |

**Huge independent agreement! 14 digits : limit in double precision**

**Previous agreement with FA+FC+LT: 11 digits** hep-ph/0307132**, SANC: 10 digits** hep-ph/0207156

**Thanks to T. Hahn, numbers supplied with** *FeynArts <sup>+</sup> FormCalc <sup>+</sup> LoopTools*

#### **Results: Some plots**

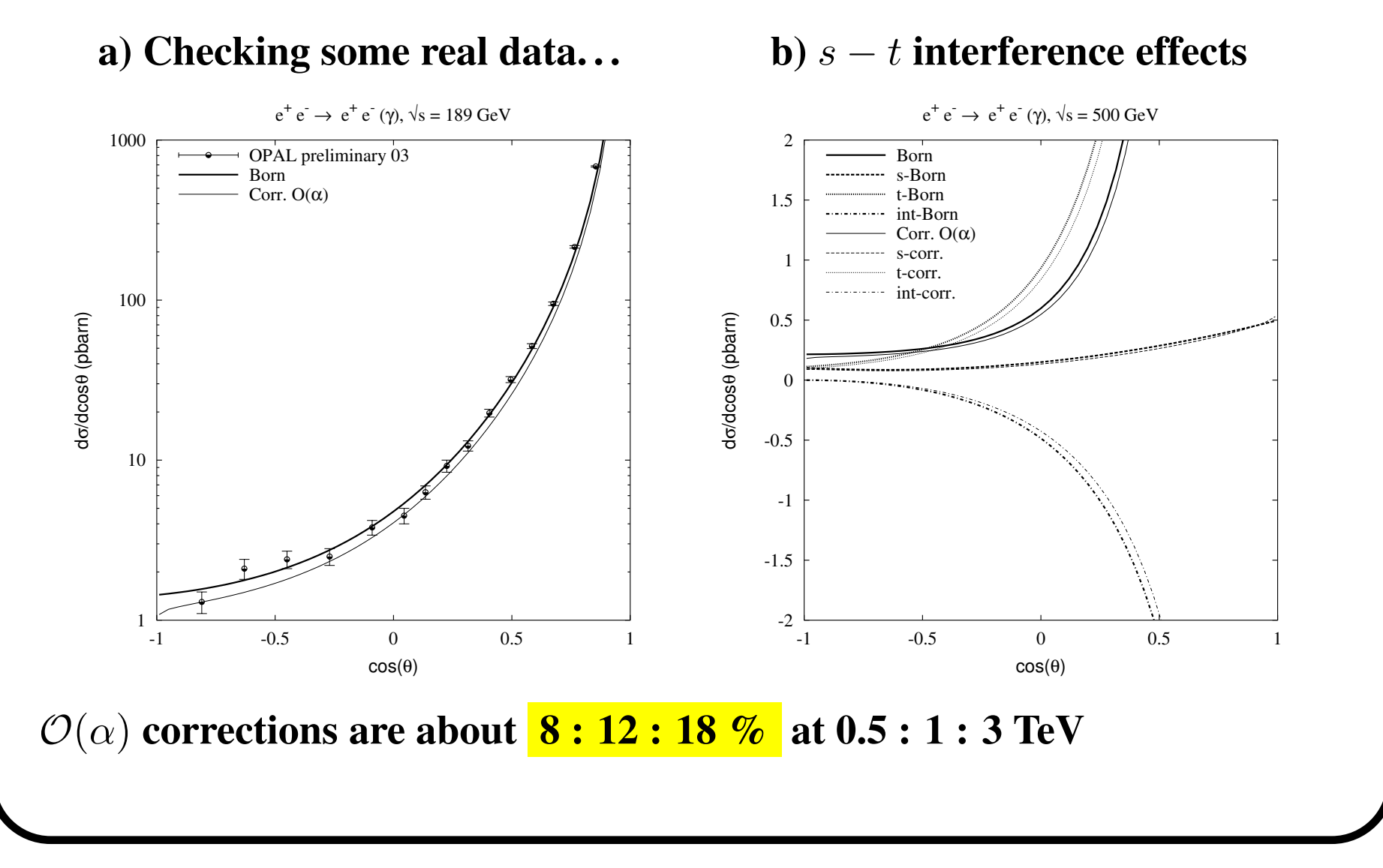

Montpellier, 13/11/2003 A. Lorca — Massive Bhabha with *a*iTALC

# **Conclusions**

#### **We presented the complete**  $\mathcal{O}(\alpha)$  corrections to massive Bhabha

**Building block in such an accurate project Exact treatment** of  $m_e$  **brings credibility** but **no** more physics

### **Well known calculation method. Following** Böhm, Spiesberger and Hollik. Fortschr. Phys. 34 (1986) 11 A. Denner. Fortschr. Phys. <sup>41</sup> (1993) <sup>4</sup>

**14 digits agreement! Fully satisfied, good cross-check for codes**  $\epsilon$ 

♣ **Collected some experience with** *<sup>a</sup>* ˙ ITALC **on automatization towards Further testing and launch as public available the** *2 to 2* **fermion version Apply method on realistic physical studies.**

## **Thanks to . . .**

**M. Tentyukov and J. Fleischer for** DIANA**:**

http://www.physik.uni-bielefeld.de/∼tentukov/diana.html

**P. Nogueira for** QGRAF**:** ftp://gtae2.ist.utl.pt/pub/qgraf/

**J. Vermaseren for** FORM**:** http://www.nikhef.nl/∼form/

**T. Hahn and G. J. van Oldenborgh for** LoopTools **and** FF**:**

http://www.feynarts.de/looptools http://www.xs4all.nl/∼gjvo/FF.html

**Free Software Fundation and GNU-project for** Make **and** g77

http://www.gnu.org

#### ∼ **FIN** <sup>∼</sup>